# skillsoft<sup>\*</sup> global **knowledge**

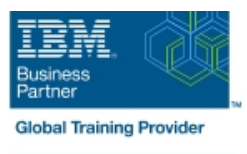

# **z/VM and Linux on IBM Z and LinuxONE Bootcamp**

**Duration: 5 Days Course Code: ZL00G Delivery Method: Virtual Learning**

### Overview:

This course introduces the system programmer to the tasks required to support a z/VM operating system. It provides an overview of the processes required to install z/VM and perform the required tailoring steps to support guest operating system virtual machines and CMS users. You will leave the course with the knowledge to perform the steps to add guest systems and other virtual machines to the z/VM system, to apply service to the z/VM system, and to define a minimal TCP/IP configuration. Additionally this course is designed to teach the implementation of SUSE Linux on System z.

### Virtual Learning

This interactive training can be taken from any location, your office or home and is delivered by a trainer. This training does not have any delegates in the class with the instructor, since all delegates are virtually connected. Virtual delegates do not travel to this course, Global Knowledge will send you all the information needed before the start of the course and you can test the logins.

# Target Audience:

This intermediate course is intended for IT professionals who will be responsible for the support of guests and other virtual machines running in the z/VM environment. It assumes that these persons will have little or no experience in the z/VM environment. Additionally anyone responsible for installing, customizing, and maintaining Linux on System z.

## Objectives:

- Describe the process of running guests under z/VM Describe zLinux system management process
- Define virtual machines to z/VM and reload the directory **Describe zLinux backup and recovery procedures**
- 
- 
- 
- **Install SUSE Linux on System z**
- **Install additional packages**
- 
- 
- **Customize the CP component of the z/VM system Manage and update zLinux network connectivity issues**
- Customize the TCP/IP files on z/VM Implement the z/VM Performance Toolkit
- **Apply service to the z/VM system Prerequisite to z/VM and Linux Connectivity and Management** (ZV100)
	- **Prerequisite to z/VM RACF and DirMaint Implementation (ZV200)**

### Prerequisites:

# Content:

### Day 1 Day 3 Day 3 Day 3 Day 3 Day 3 Day 3 Day 3 Day 3 Day 3 Day 3 Day 3 Day 5

- 
- 
- 
- 

- **Unit 3: Directory line configuration** and the configuration configuration configuration
- **Exercise 3: z/VM directory maintenance EXERCISE EXERCISE 2: SUSE Linux lab overview EXERCISE 14: z/VM Performance Toolkit**
- 
- Exercise 4: CP system configuration System z

# line line line

- 
- 
- 
- **Exercise 1: z/VM logon overview EXERCISE EXERCISE EXERCISE EXERCISE EXERCISE EXERCISE EXERCISE LINUX system**
- Exercise 2: z/VM installation <br>■ Unit 7: Installing SUSE Linux on System management z z and the Unit 11: Backup and recovery

- 
- Unit 4: CP system configuration Exercise 8: SUSE Linux installation on configuration
	- **Unit 8: Installing additional packages**
	- Exercise 9: SUSE Linux basics
	- **Exercise 10: SUSE installing additional** packages

- Welcome 
Welcome 
Unit 5: z/VM networking 
Unit 9: Network connectivity
- Unit 1: z/VM and zLinux overview Exercise 5: z/VM networking Exercise 11: SUSE Linux networking
- Unit 2: Installation <br>■ Unit 10: System management
	-
	-
- Day 2 **Day 2** Exercise 13: SUSE Linux TSM client
	- line Day 4 Unit 12: z/VM Performance Toolkit
		-

# Further Information:

For More information, or to book your course, please call us on Head Office 01189 123456 / Northern Office 0113 242 5931 info@globalknowledge.co.uk

[www.globalknowledge.com/en-gb/](http://www.globalknowledge.com/en-gb/)

Global Knowledge, Mulberry Business Park, Fishponds Road, Wokingham Berkshire RG41 2GY UK